## **GammaLib - Action #391**

Feature # 34 (Closed): Implement MC methods for all spectral models

# **Implement MC method for GModelSpectralConst**

07/28/2012 01:01 AM - Knödlseder Jürgen

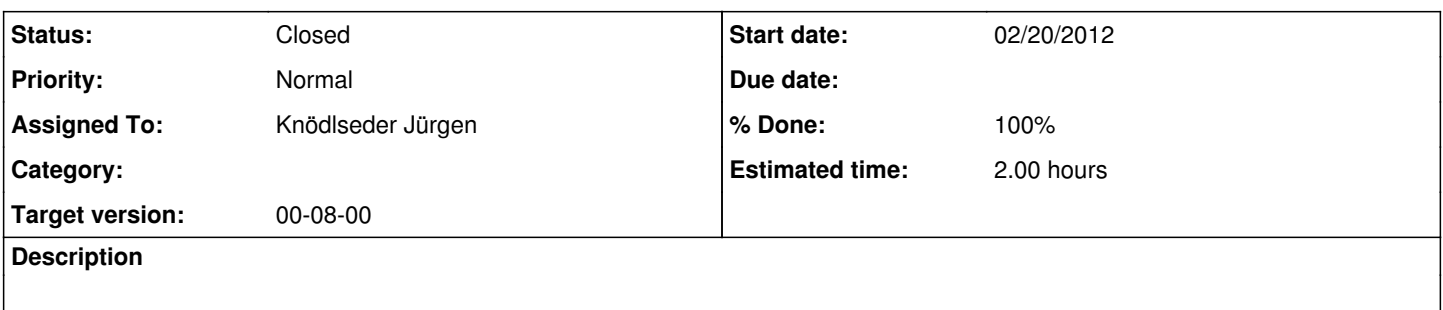

#### **History**

## **#1 - 09/01/2012 03:49 AM - Knödlseder Jürgen**

*- Target version deleted (00-06-00)*

#### **#2 - 09/14/2012 11:38 PM - Knödlseder Jürgen**

*- Target version set to 00-07-00*

### **#3 - 12/15/2012 12:04 AM - Knödlseder Jürgen**

- *Status changed from New to Feedback*
- *Remaining (hours) changed from 2.0 to 0.0*

### **#4 - 12/15/2012 12:15 AM - Knödlseder Jürgen**

*- % Done changed from 0 to 100*

Implemented the following code in the mc() method:

 // Allocate energy GEnergy energy;

 // Get uniform value between 0 and 1 double  $u = \text{ran.}\text{uniform}()$ ;

 // Map into [emin,emax] range energy.MeV((emax.MeV() - emin.MeV()) \* u + emin.MeV());

 // Return energy return energy;

**#5 - 12/18/2012 04:40 PM - Knödlseder Jürgen**

*- Target version changed from 00-07-00 to 00-08-00*

**#6 - 01/07/2013 04:59 PM - Knödlseder Jürgen** *- Target version deleted (00-08-00)*

**#7 - 01/11/2013 12:32 AM - Knödlseder Jürgen** *- Target version set to 00-08-00*

**#8 - 01/11/2013 12:33 AM - Knödlseder Jürgen** *- Status changed from Feedback to Closed*